#### ФЕДЕРАЛЬНОЕ АГЕНТСТВО ЖЕЛЕЗНОДОРОЖНОГО ТРАНСПОРТА

Федеральное государственное бюджетное образовательное учреждение высшего образования «Иркутский государственный университет путей сообщения» (ФГБОУ ВО ИрГУПС)

> УТВЕРЖДЕНА приказом ректора от «31» мая 2024 г. № 425-1

# **Б1.О.11 Системы технического зрения**

рабочая программа дисциплины

Специальность/направление подготовки – 15.04.06 Мехатроника и робототехника Специализация/профиль – Мехатроника и робототехника на транспорте Квалификация выпускника – Магистр Форма и срок обучения – очная форма 2 года Кафедра-разработчик программы – Автоматизация производственных процессов

Общая трудоемкость в з.е. – 5 Часов по учебному плану (УП) – 180 В том числе в форме практической подготовки (ПП) – 11 (очная) Формы промежуточной аттестации очная форма обучения: экзамен 3 семестр

**Очная форма обучения Распределение часов дисциплины по семестрам** Семестр 3 **Итого** Вид занятий Часов по УП **Часов по УП Аудиторная контактная работа по видам учебных занятий/ в т.ч. в форме ПП\*** 51/11 **51/11** – лекции **17 17 17 17** – практические (семинарские) 17 **17** – лабораторные 17/11 **17/11 Самостоятельная работа** 93 **93 Экзамен** 36 **36 Итого** 180/11 **180/11**

\* В форме ПП – в форме практической подготовки.

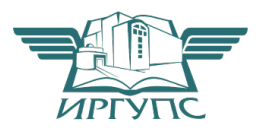

## ИРКУТСК

Электронный документ выгружен из ЕИС ФГБОУ ВО ИрГУПС и соответствует оригиналу

Подписант ФГБОУ ВО ИрГУПС Трофимов Ю.А. 00920FD815CE68F8C4CA795540563D259C с 07.02.2024 05:46 по 02.05.2025 05:46 GMT+03:00 Подпись соответствует файлу документа

Рабочая программа дисциплины разработана в соответствии с федеральным государственным образовательным стандартом высшего образования – магистратура по направлению подготовки 15.04.06 Мехатроника и робототехника, утвержденным Приказом Министерства науки и высшего образования Российской Федерации от 14.08.2020 № 1023.

Программу составил(и): к.т.н., доцент, доцент, С.В. Ковыршин

Рабочая программа рассмотрена и одобрена для использования в учебном процессе на заседании кафедры «Автоматизация производственных процессов», протокол от «21» мая 2024 г. № 12

Зав. кафедрой, д. т. н., профессор А.В. Лившиц

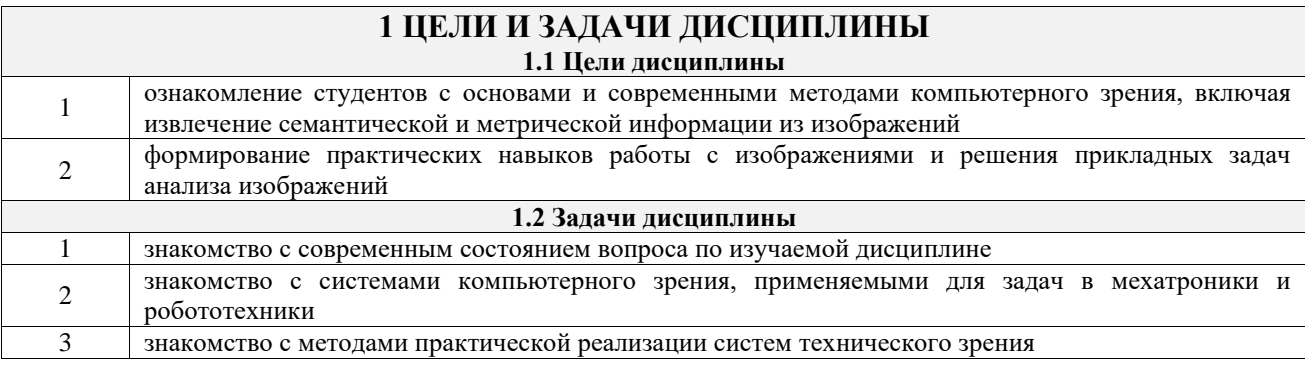

# **2 МЕСТО ДИСЦИПЛИНЫ В СТРУКТУРЕ ОПОП**

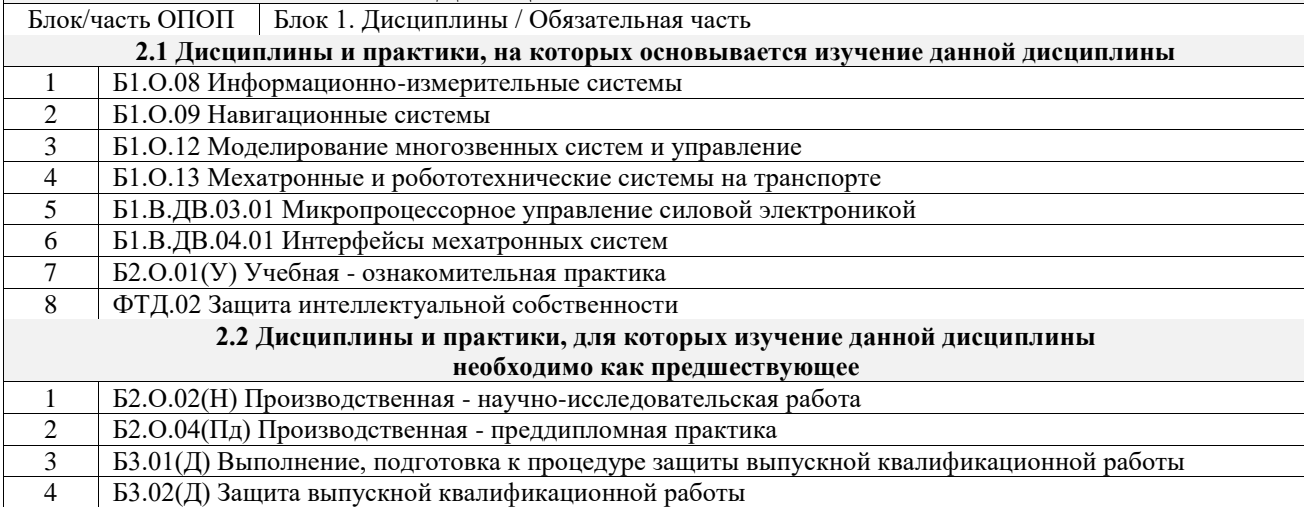

## **3 ПЛАНИРУЕМЫЕ РЕЗУЛЬТАТЫОБУЧЕНИЯ ПО ДИСЦИПЛИНЕ, СООТНЕСЕННЫЕ С ТРЕБОВАНИЯМИ К РЕЗУЛЬТАТАМ ОСВОЕНИЯ ОБРАЗОВАТЕЛЬНОЙ ПРОГРАММЫ**

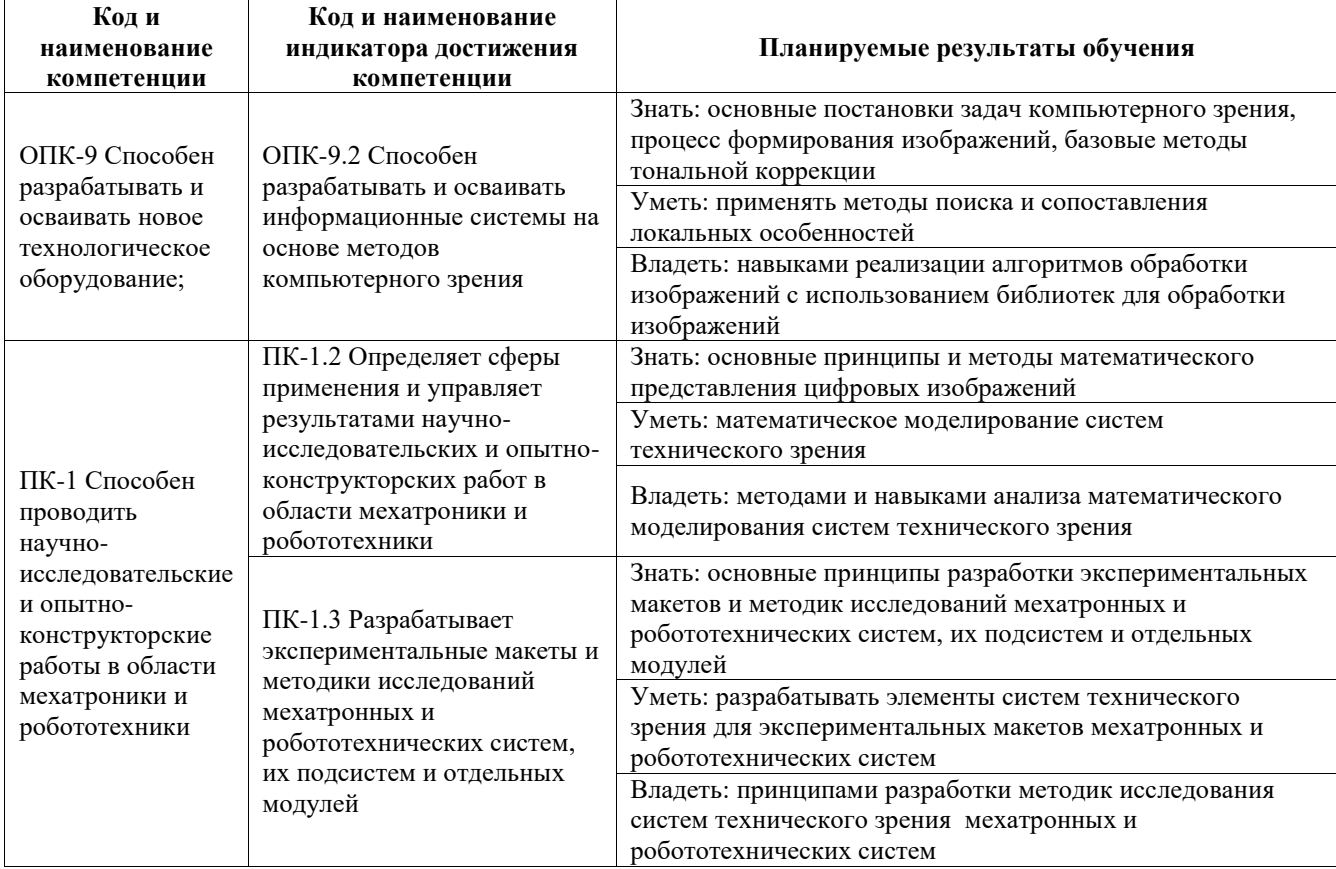

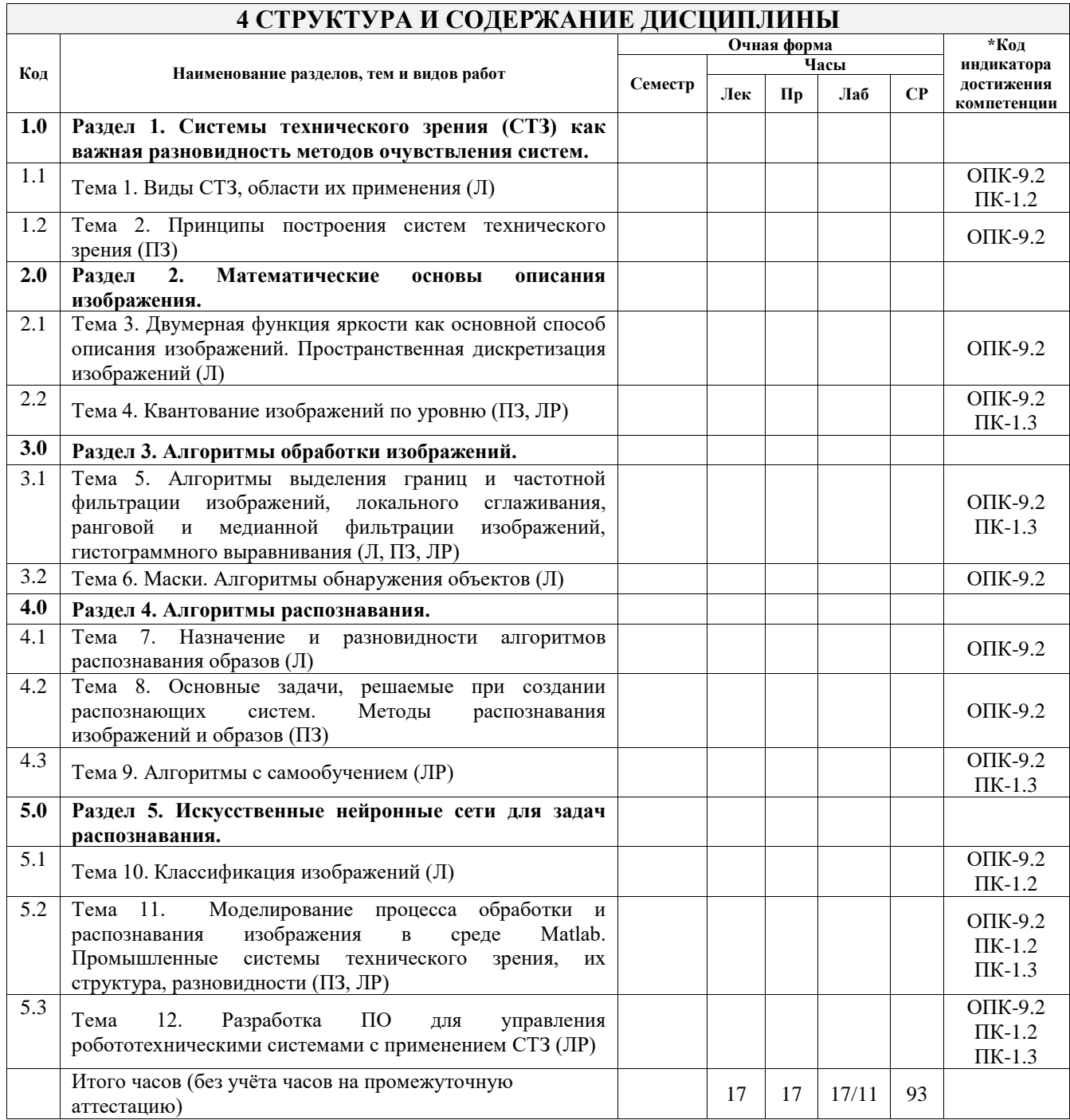

## **5 ФОНД ОЦЕНОЧНЫХ СРЕДСТВ ДЛЯ ПРОВЕДЕНИЯ ТЕКУЩЕГО КОНТРОЛЯ УСПЕВАЕМОСТИ И ПРОМЕЖУТОЧНОЙ АТТЕСТАЦИИ ОБУЧАЮЩИХСЯ ПО ДИСЦИПЛИНЕ**

Фонд оценочных средств для проведения текущего контроля успеваемости и промежуточной аттестации по дисциплине оформлен в виде приложения № 1 к рабочей программе дисциплины и размещен в электронной информационно-образовательной среде Университета, доступной обучающемуся через его личный кабинет

#### **6 УЧЕБНО-МЕТОДИЧЕСКОЕ И ИНФОРМАЦИОННОЕ ОБЕСПЕЧЕНИЕ ДИСЦИПЛИНЫ 6.1 Учебная литература**

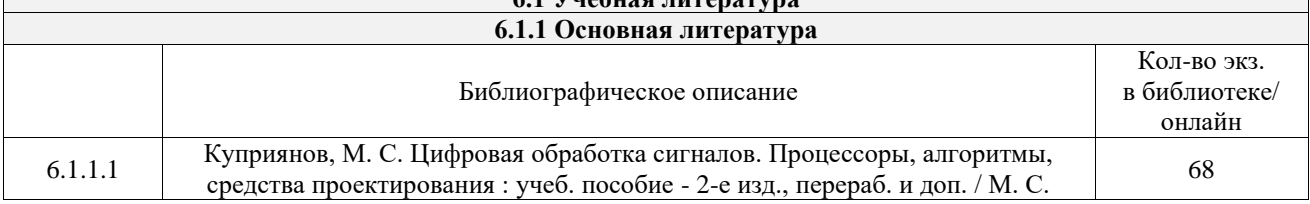

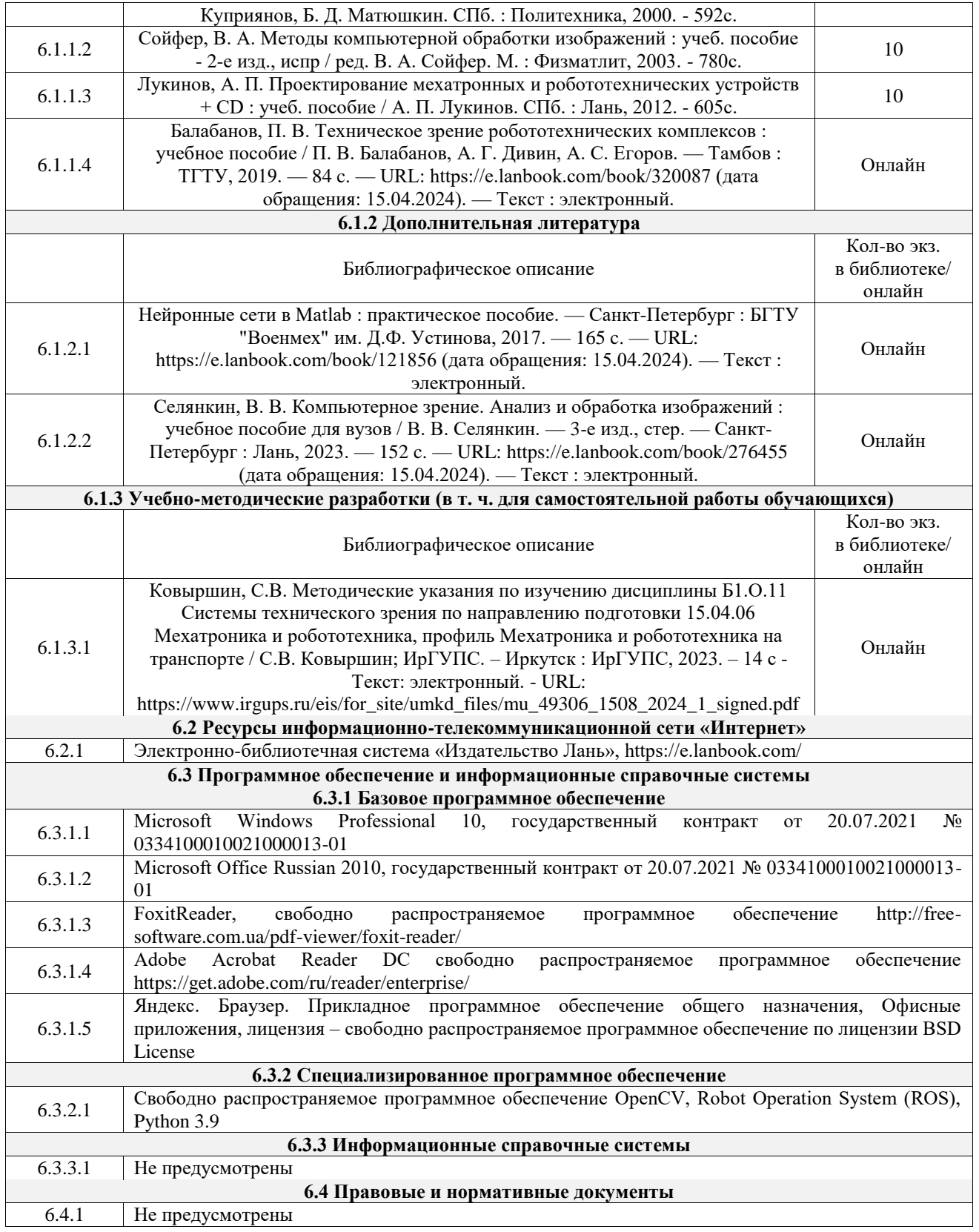

## **7 ОПИСАНИЕ МАТЕРИАЛЬНО-ТЕХНИЧЕСКОЙ БАЗЫ, НЕОБХОДИМОЙ ДЛЯ ОСУЩЕСТВЛЕНИЯ УЧЕБНОГО ПРОЦЕССА ПО ДИСЦИПЛИНЕ**

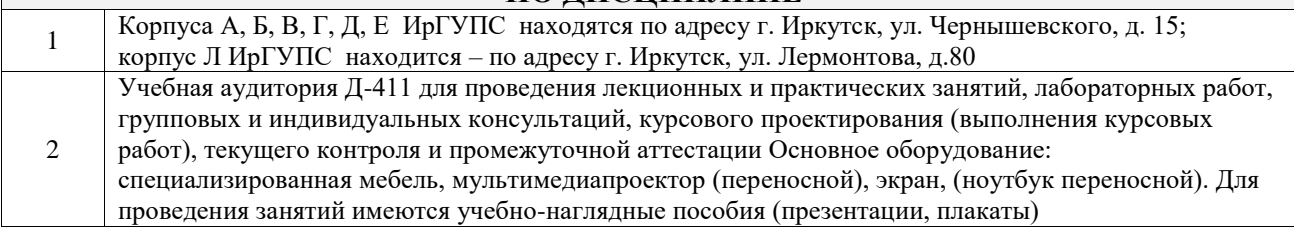

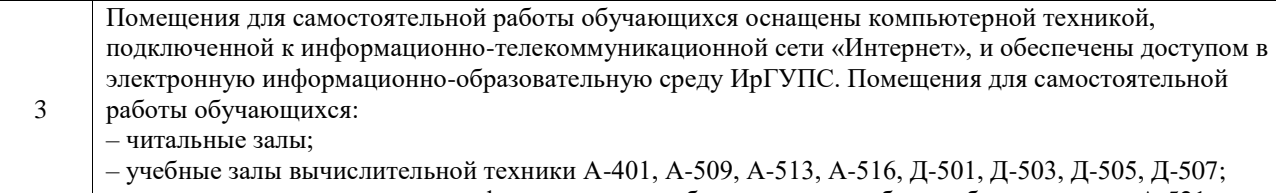

– помещения для хранения и профилактического обслуживания учебного оборудования – А-521

## **8 МЕТОДИЧЕСКИЕ УКАЗАНИЯ ДЛЯ ОБУЧАЮЩИХСЯ ПО ОСВОЕНИЮ ДИСЦИПЛИНЫ**

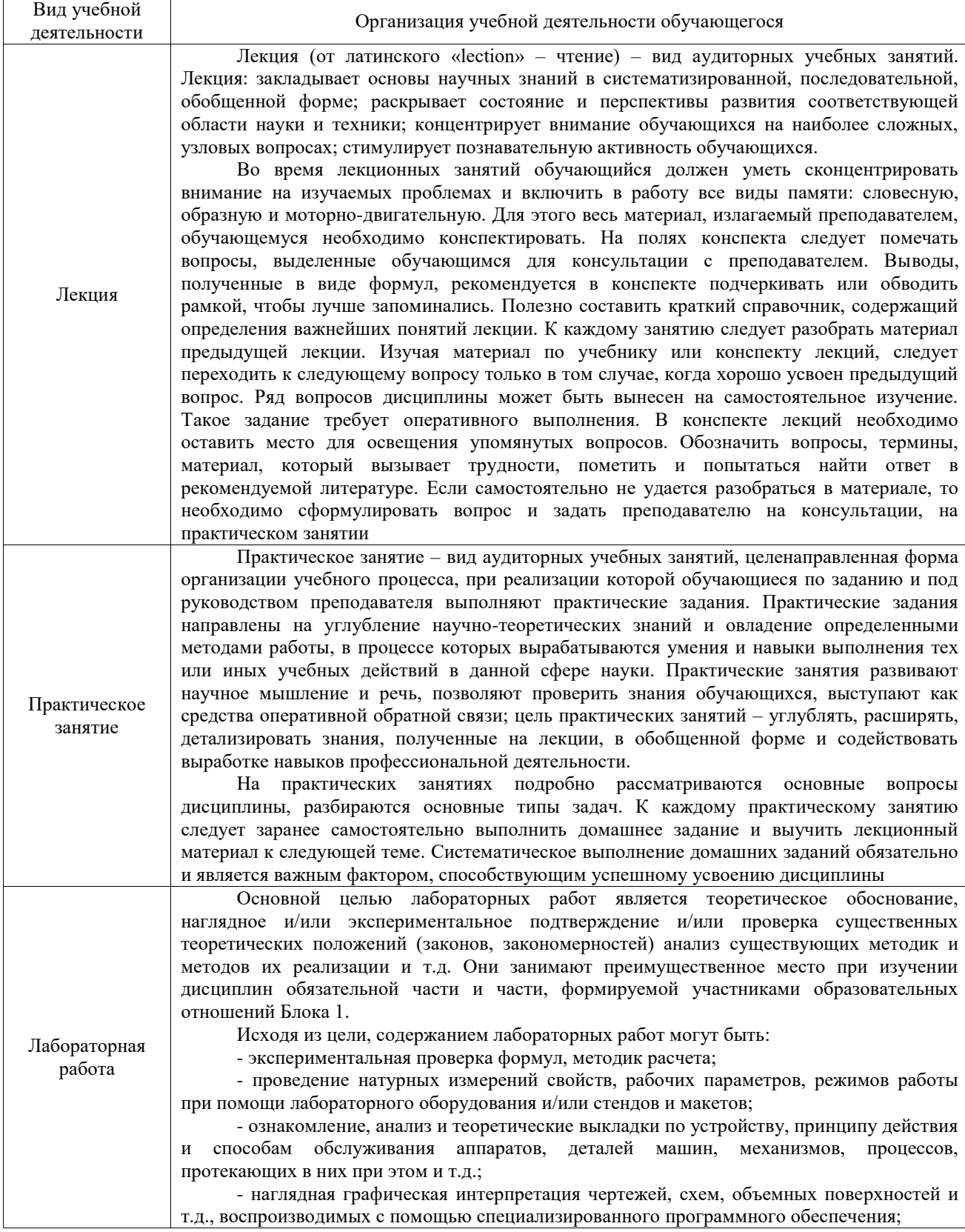

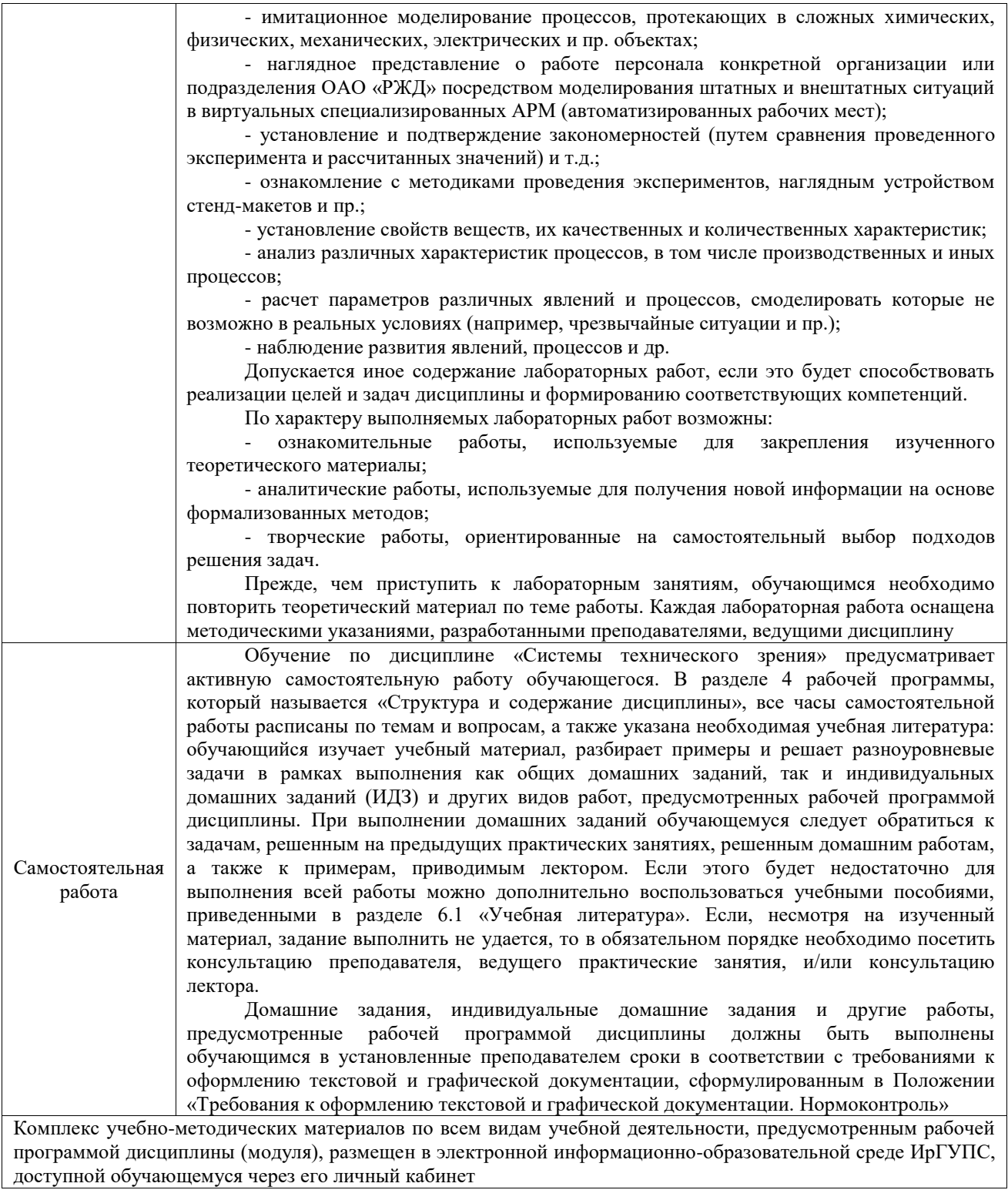

**Приложение № 1 к рабочей программе**

# **ФОНД ОЦЕНОЧНЫХ СРЕДСТВ**

# **для проведения текущего контроля успеваемости и промежуточной аттестации**

Фонд оценочных средств (ФОС) является составной частью нормативнометодического обеспечения системы оценки качества освоения обучающимися образовательной программы.

Фонд оценочных средств предназначен для использования обучающимися, преподавателями, администрацией ИрГУПС, а также сторонними образовательными организациями для оценивания качества освоения образовательной программы и уровня сформированности компетенций у обучающихся.

Задачами ФОС являются:

– оценка достижений обучающихся в процессе изучения дисциплины;

– обеспечение соответствия результатов обучения задачам будущей профессиональной деятельности через совершенствование традиционных и внедрение инновационных методов обучения в образовательный процесс;

– самоподготовка и самоконтроль обучающихся в процессе обучения.

Фонд оценочных средств сформирован на основе ключевых принципов оценивания: валидность, надежность, объективность, эффективность.

Для оценки уровня сформированности компетенций используется трехуровневая система:

– минимальный уровень освоения, обязательный для всех обучающихся по завершению освоения образовательной программы; дает общее представление о виде деятельности, основных закономерностях функционирования объектов профессиональной деятельности, методов и алгоритмов решения практических задач;

– базовый уровень освоения, превышение минимальных характеристик сформированности компетенций; позволяет решать типовые задачи, принимать профессиональные и управленческие решения по известным алгоритмам, правилам и методикам;

– высокий уровень освоения, максимально возможная выраженность характеристик компетенций; предполагает готовность решать практические задачи повышенной сложности, нетиповые задачи, принимать профессиональные и управленческие решения в условиях неполной определенности, при недостаточном документальном, нормативном и методическом обеспечении.

## **2. Перечень компетенций, в формировании которых участвует дисциплина.**

## **Программа контрольно-оценочных мероприятий. Показатели оценивания компетенций, критерии оценки**

Дисциплина «Системы технического зрения» участвует в формировании компетенций:

ОПК-9. Способен разрабатывать и осваивать новое технологическое оборудование

ПК-1. Способен проводить научно-исследовательские и опытно-конструкторские работы в области мехатроники и робототехники

## **Программа контрольно-оценочных мероприятий очно-заочная форма обучения**

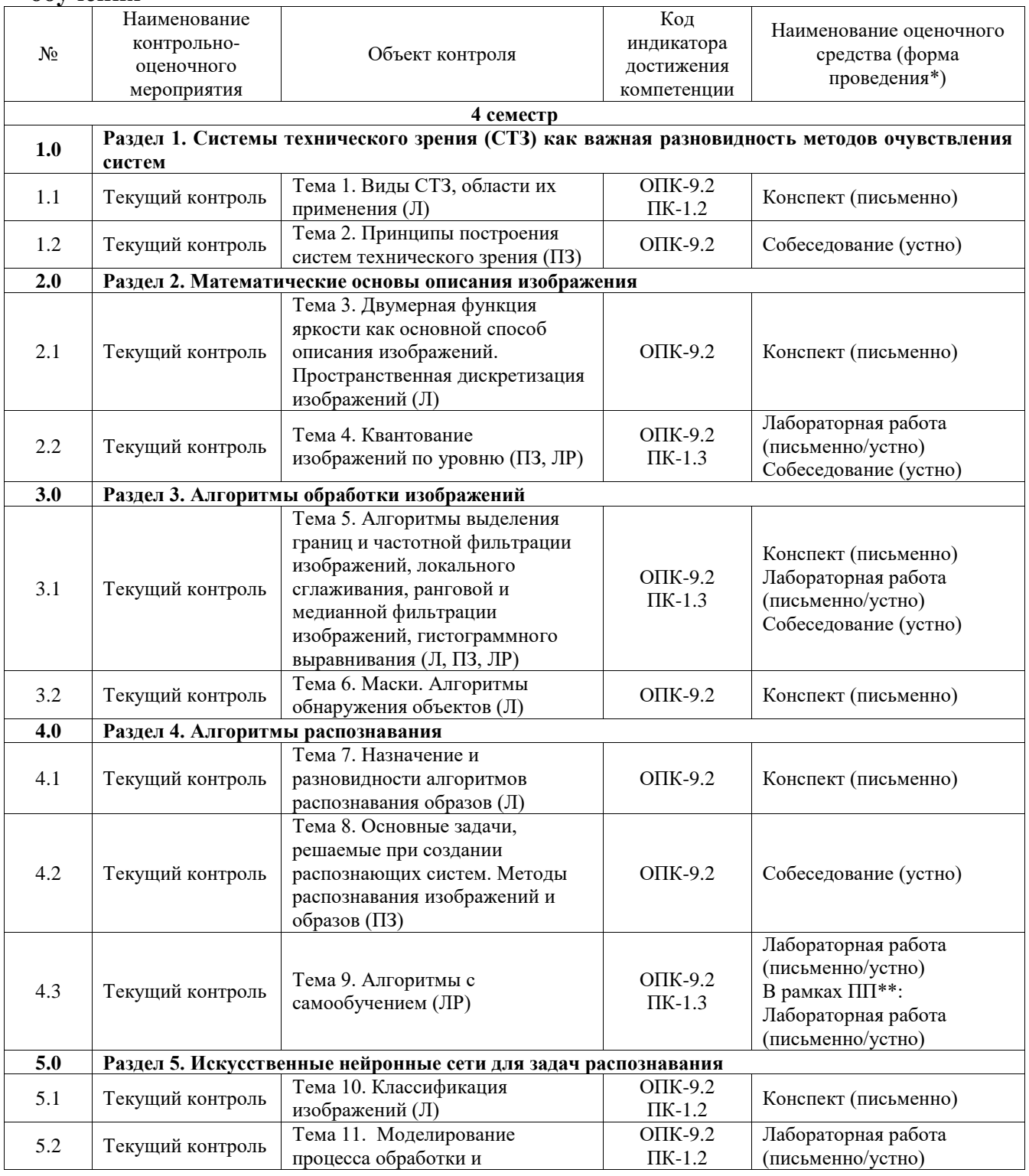

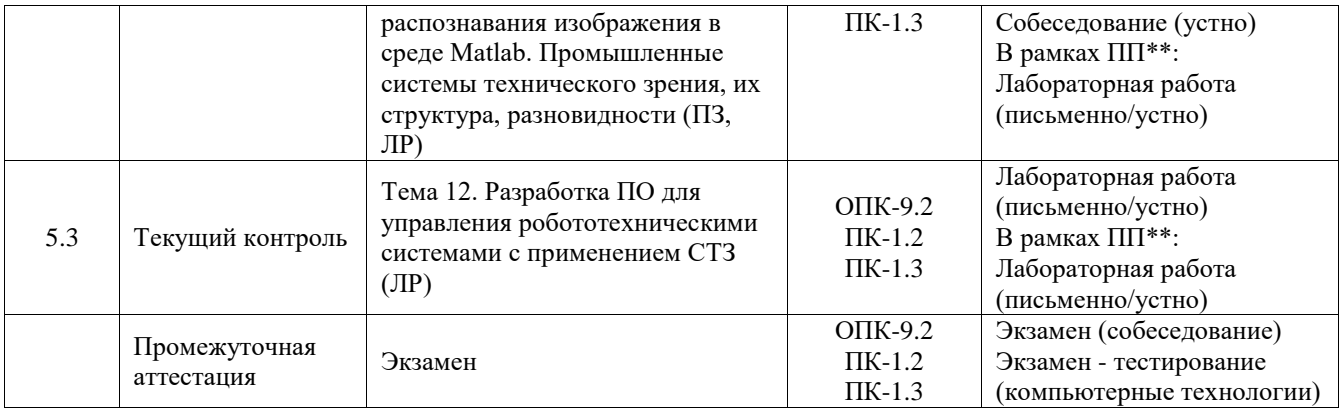

\*Форма проведения контрольно-оценочного мероприятия: устно, письменно, компьютерные технологии.

\*\*ПП – практическая подготовка

#### **Описание показателей и критериев оценивания компетенций. Описание шкал оценивания**

Контроль качества освоения дисциплины включает в себя текущий контроль успеваемости и промежуточную аттестацию. Текущий контроль успеваемости и промежуточная аттестация обучающихся проводятся в целях установления соответствия достижений обучающихся поэтапным требованиям образовательной программы к результатам обучения и формирования компетенций.

Текущий контроль успеваемости – основной вид систематической проверки знаний, умений, навыков обучающихся. Задача текущего контроля – оперативное и регулярное управление учебной деятельностью обучающихся на основе обратной связи и корректировки. Результаты оценивания учитываются в виде средней оценки при проведении промежуточной аттестации.

Для оценивания результатов обучения используется четырехбалльная шкала: «отлично», «хорошо», «удовлетворительно», «неудовлетворительно» и двухбалльная шкала: «зачтено», «не зачтено».

Перечень оценочных средств, используемых для оценивания компетенций, а также краткая характеристика этих средств приведены в таблице.

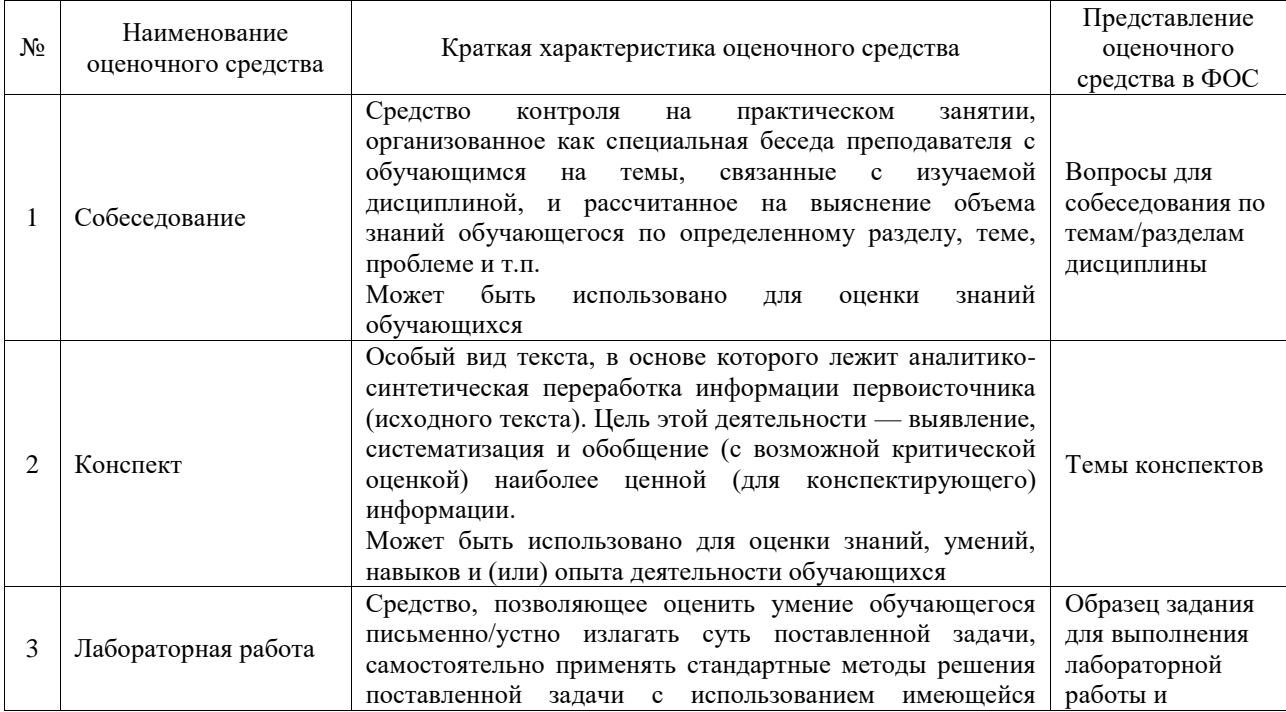

#### Текущий контроль

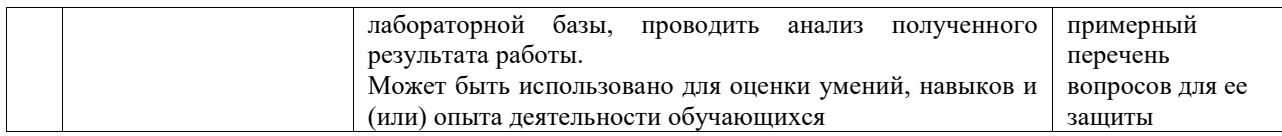

#### Промежуточная аттестация

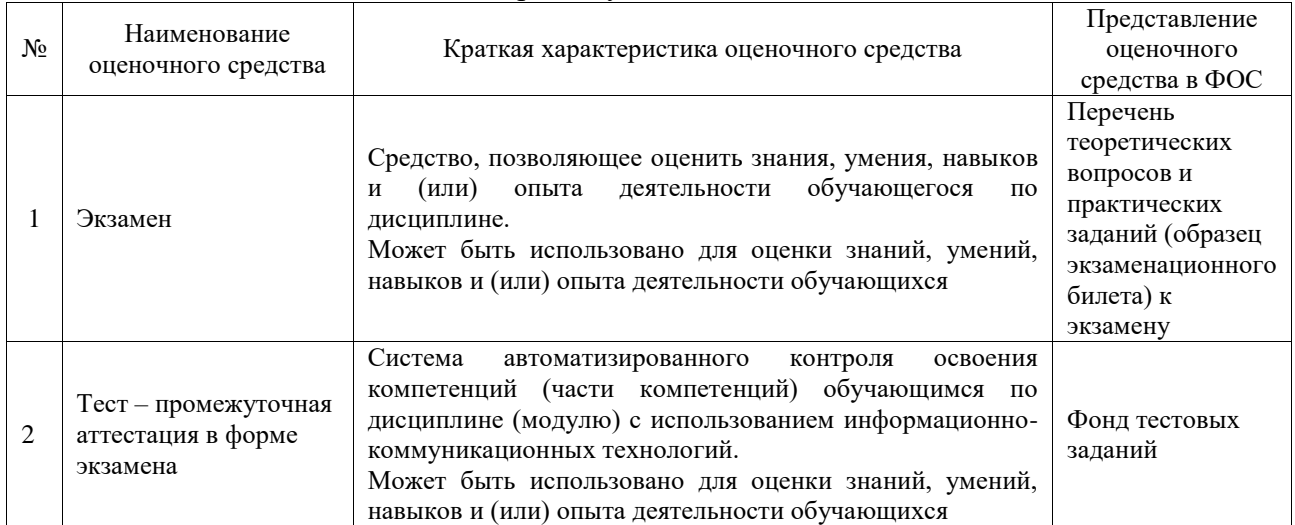

## **Критерии и шкалы оценивания компетенций в результате изучения дисциплины при проведении промежуточной аттестации в форме экзамена. Шкала оценивания уровня освоения компетенций**

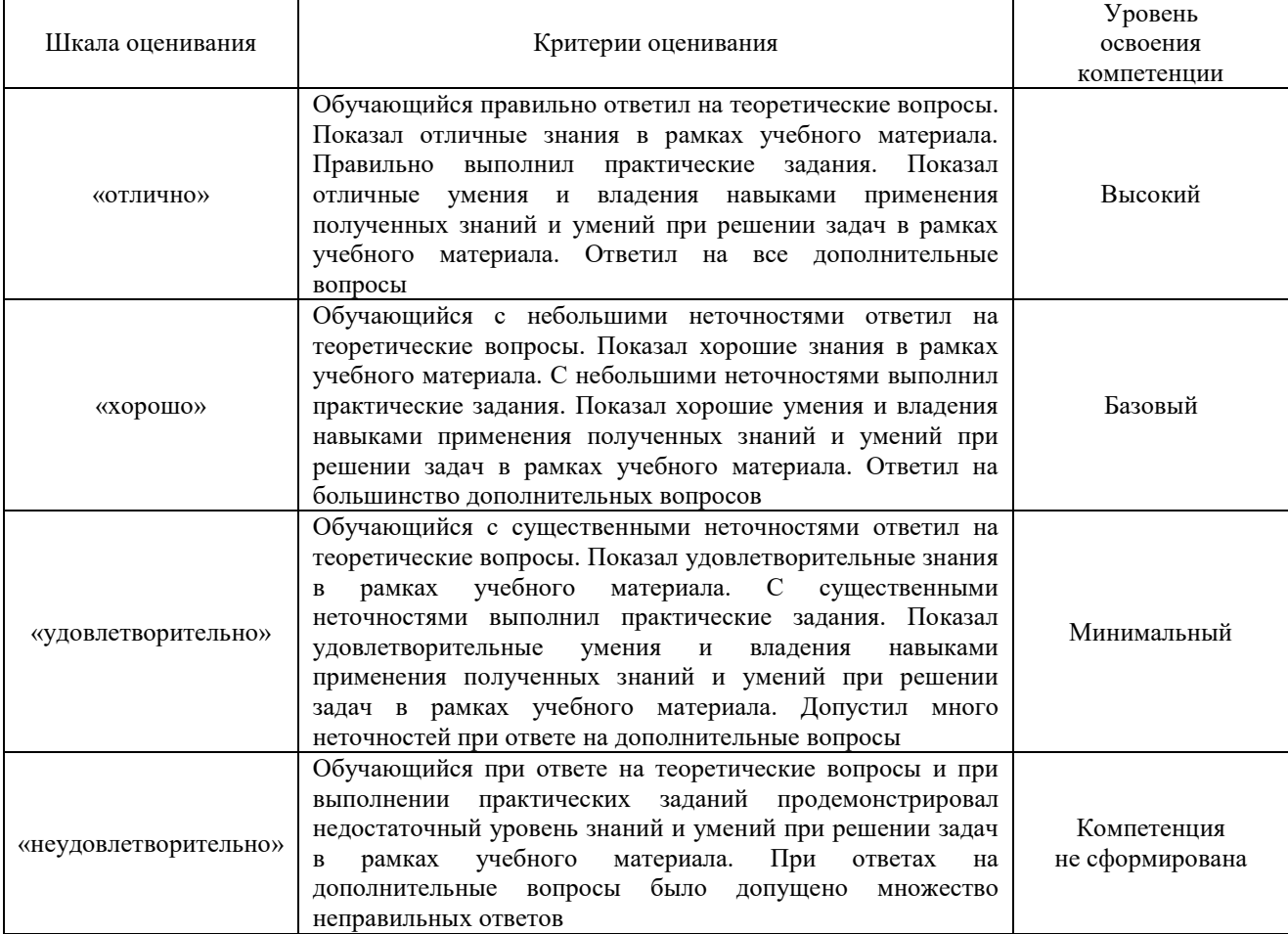

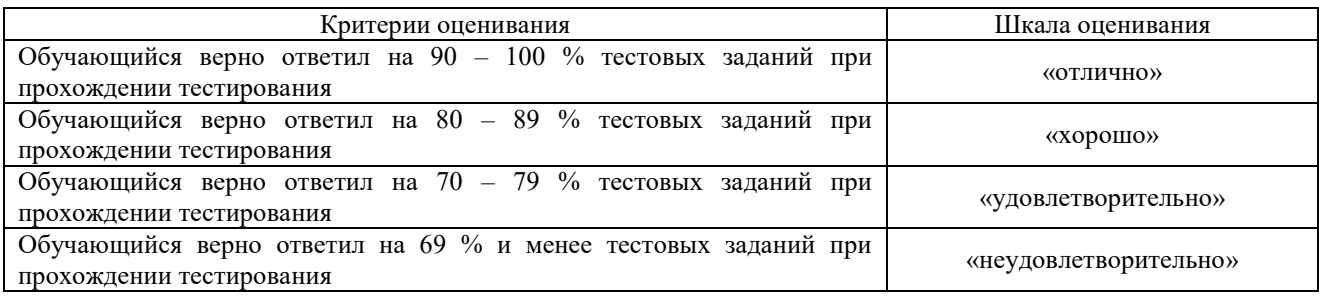

## **Критерии и шкалы оценивания результатов обучения при проведении текущего контроля успеваемости**

## Собеседование

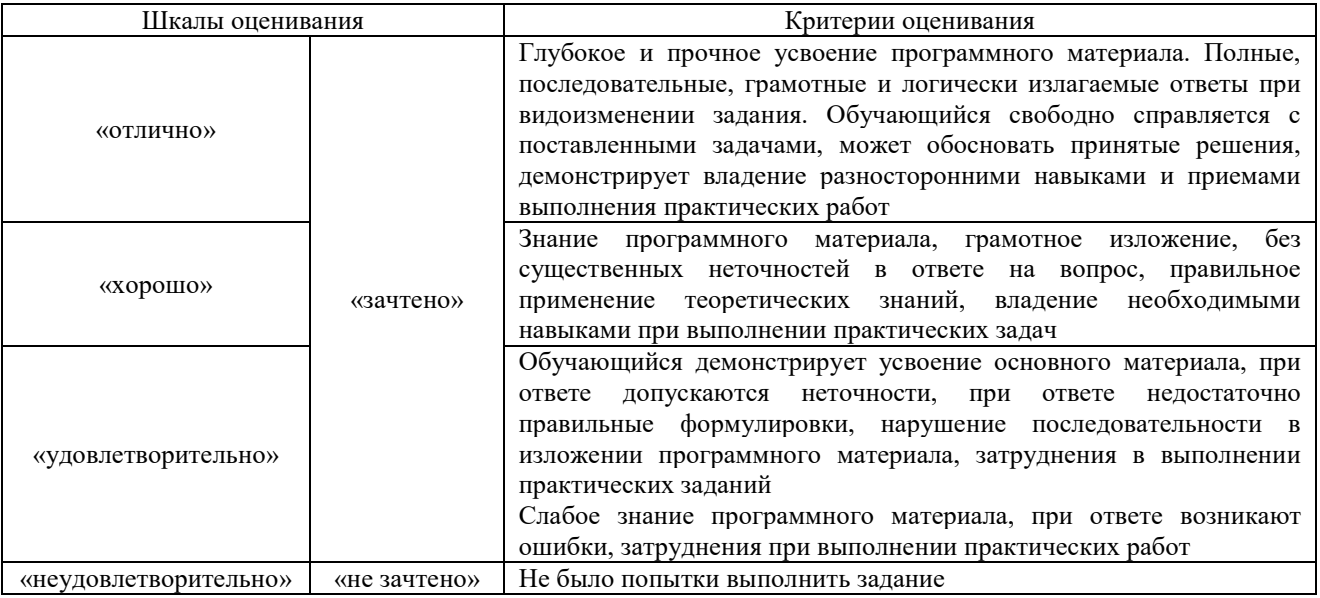

## Конспект

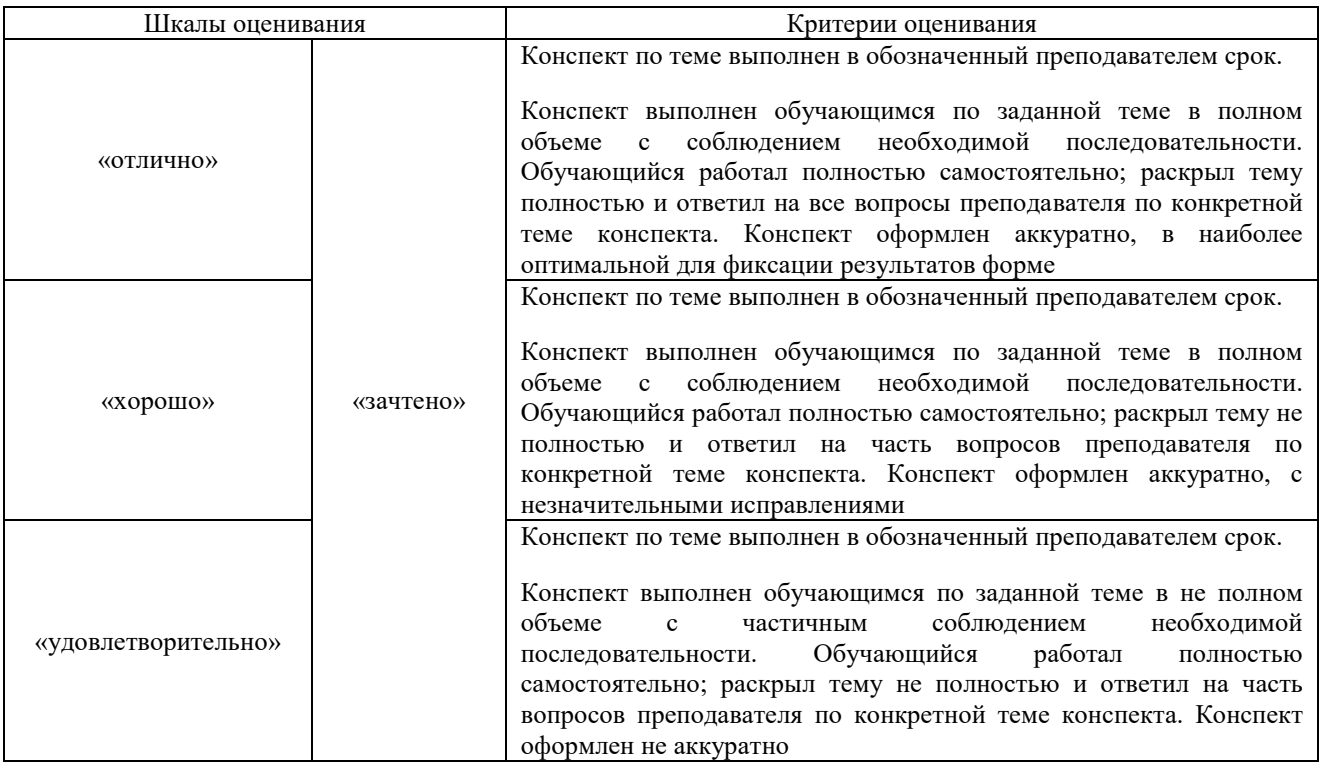

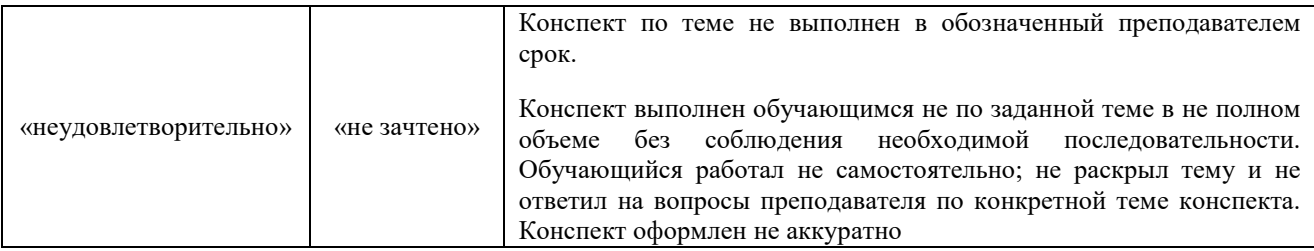

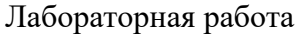

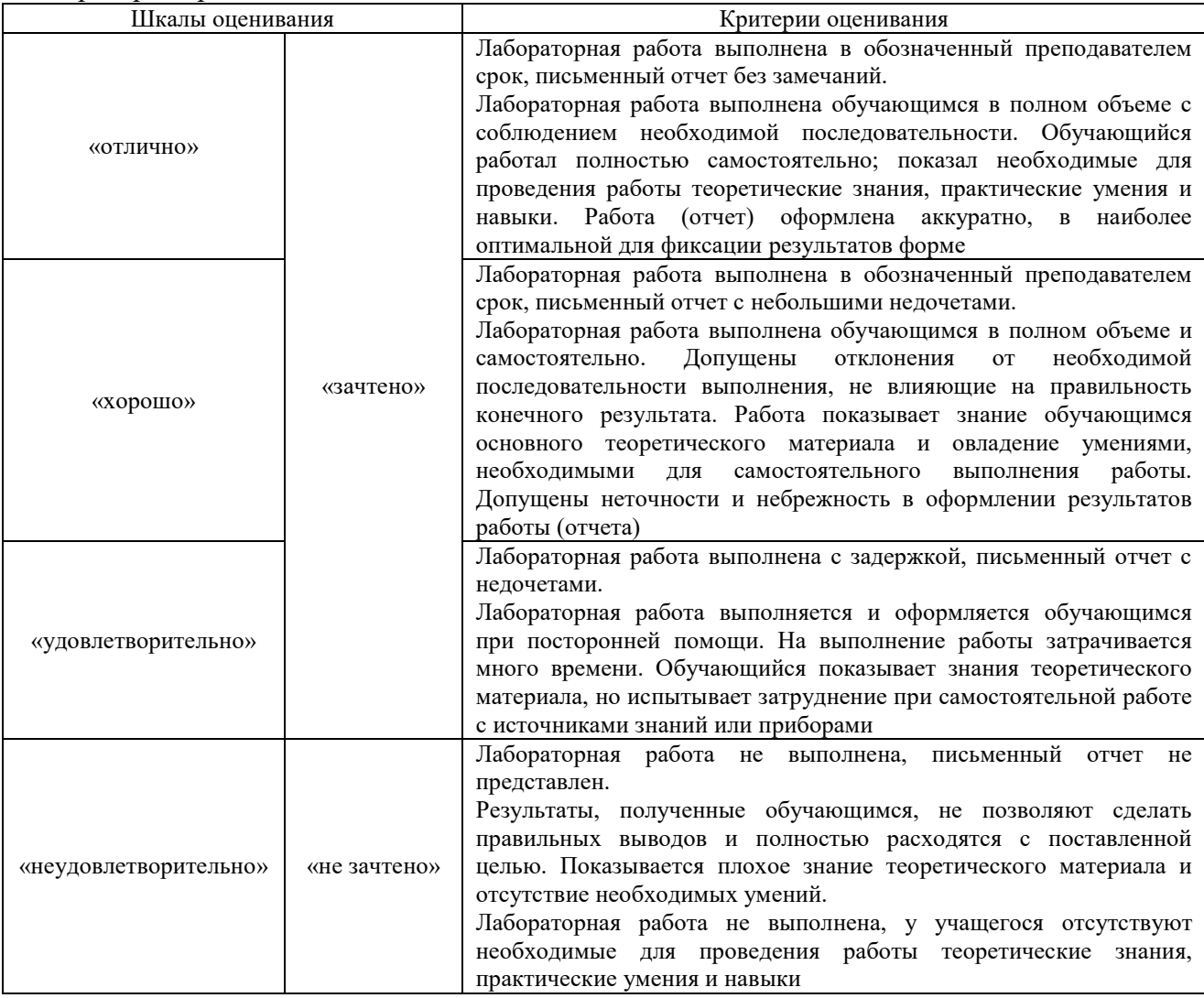

## **3. Типовые контрольные задания или иные материалы, необходимые для оценки знаний, умений, навыков и (или) опыта деятельности**

## **3.1 Типовые контрольные задания для проведения собеседования**

Контрольные варианты заданий выложены в электронной информационнообразовательной среде ИрГУПС, доступной обучающемуся через его личный кабинет. Ниже приведен образец типовых вариантов заданий для проведения собеседований.

> Образец типового варианта вопросов для проведения собеседования «Тема 2. Принципы построения систем технического зрения»

- 1. Виды СТЗ.
- 2. Области применения СТЗ.
- 3. Классификация СТЗ.
- 4. Принципы построения систем технического зрения.
- 5. Обобщенная структурная схема СТЗ.
- 6. Требования, предъявляемые к СТЗ.

## Погрешности, обусловленные условиями эксплуатации СТЗ Образец типового варианта вопросов для проведения собеседования «Тема 4. Квантование изображений по уровню»

- 1. Назначение пространственной дискретизации изображений.
- 2. Суть пространственной дискретизации изображений.
- 3. Двумерная теорема Котельникова.
- 4. Значения и основные статистики изображения.
- 5. Пространственные и временные меры данных.
- 6. Дискретное преобразование Фурье.
- 7. Статистическое описание изображений.
- 8. Спектральное описание изображений.

Образец типового варианта вопросов для проведения собеседования «Тема 5. Алгоритмы выделения границ и частотной фильтрации изображений, локального сглаживания, ранговой и медианной фильтрации изображений, гистограммного выравнивания»

- 1. Методы предварительной обработка изображений.
- 2. Методы Сегментации изображений .
- 3. Описание изображений.
- 4. Алгоритмы частотной фильтрации изображений.
- 5. Алгоритмы локального сглаживания.
- 6. Алгоритмы фильтрации изображений.
- 7. Гистограммное выравнивание изображений.
- 8. Алгоритмы выделения границ, их разновидности и области применения.
- 9. Маски Собела и Лапласа.
- 10. Дескрипторы границы и области, понятие цепного кода.
- 11. Алгоритмы обнаружения объектов.

Образец типового варианта вопросов для проведения собеседования «Тема 8. Основные задачи, решаемые при создании распознающих систем. Методы распознавания изображений и образов»

- 1. Постановка задачи распознавания объектов
- 2. Назначение алгоритмов распознавания образов.
- 3. Разновидности алгоритмов распознавания образов.
- 4. Статистические методы распознавания изображений и образов.
- 5. Кластеризация в пространстве признаков.
- 6. Классификаторы состояний.
- 7. Алгоритмы с самообучением.

## **3.2 Типовые контрольные задания для написания конспекта**

Контрольные варианты заданий выложены в электронной информационнообразовательной среде ИрГУПС, доступной обучающемуся через его личный кабинет.

Ниже приведен образец типовых вариантов заданий для написания конспектов.

## Образец тем конспектов «Тема 1. Виды СТЗ, области их применения»

- 1. Виды СТЗ.
- 2. Области применения СТЗ.
- 3. Классификация СТЗ.
- 4. Принципы построения систем технического зрения.

## Образец тем конспектов

«Тема 3. Двумерная функция яркости как основной способ описания изображений. Пространственная дискретизация изображений»

- 1. Назначение пространственной дискретизации изображений.
- 2. Суть пространственной дискретизации изображений.
- 3. Значения и основные статистики изображения.
- 4. Пространственные и временные меры данных.

## Образец тем конспектов

«Тема 5. Алгоритмы выделения границ и частотной фильтрации изображений, локального сглаживания, ранговой и медианной фильтрации изображений, гистограммного

#### выравнивания»

- 1. Сегментация изображений. Основные методы.
- 2. Описание изображений.
- 3. Алгоритмы частотной фильтрации изображений.
- 4. Алгоритмы выделения границ, их разновидности и области применения.
- 5. Алгоритмы обнаружения объектов.

## Образец тем конспектов

## «Тема 6. Маски. Алгоритмы обнаружения объектов»

- 1. Маски Собела и Лапласа.
- 2. Дескрипторы границы и области, понятие цепного кода. Алгоритмы обнаружения объектов.

#### Образец тем конспектов

## «Тема 7. Назначение и разновидности алгоритмов распознавания образов»

- 1. Основные задачи, решаемые при создании распознающих систем.
- 2. Статистические методы распознавания изображений и образов.
- 3. Структурные методы распознавания.
- 4. Классификаторы состояний.
- 5. Алгоритмы с самообучением.

## Образец тем конспектов

## «Тема 10. Классификация изображений»

- 1. Математическая модель нейрона
- 2. Восстановление зависимости нейронной сетью
- 3. Компоненты нейронной сети
- 4. Алгоритм настройки нейронной сети

## **3.3 Типовые задания для выполнения лабораторной работы и примерный перечень вопросов для ее защиты**

Контрольные варианты заданий выложены в электронной информационнообразовательной среде ИрГУПС, доступной обучающемуся через его личный кабинет.

Ниже приведен образец типовых вариантов заданий для выполнения лабораторных работ и примерный перечень вопросов для их защиты.

Образец заданий для выполнения лабораторных работ и примерный перечень вопросов для их защиты

«Тема 4. Квантование изображений по уровню »

Образец заданий для выполнения лабораторных работ и примерный перечень вопросов для их защиты

- 1. Что такое квантование? Как выбирается число уровней квантования?
- 2. Какие искажения возникают при квантовании? Охарактеризуйте ошибки квантования.
- 3. Почему разные изображения по-разному «страдают» от «огрубления» шкалы квантования? От каких признаков изображения это зависит?
- 4. Что такое ошибка квантования, шум квантования, дисперсия шума квантования?
- 5. Назовите функции равномерного квантователя.
- 6. Что такое оптимальное квантование? Приведите амплитудную характеристику оптимального квантователя.
- 7. Выведите формулу для оценки дисперсии ошибки квантования.

«Тема 5. Алгоритмы выделения границ и частотной фильтрации изображений, локального сглаживания, ранговой и медианной фильтрации изображений, гистограммного выравнивания»

Образец заданий для выполнения лабораторных работ и примерный перечень вопросов для их защиты

Лабораторная работа «Квантование изображений по уровню»

- 1. Как определяется Площадь области?
- 2. Назовите достоинства и недостатки дескриптора SURF
- 3. Что называется Большой осью объекта?
- 4. Что такое гистограмма? Как она используется?

## «Тема 9. Алгоритмы с самообучением»

Образец заданий для выполнения лабораторных работ и примерный перечень вопросов для их защиты

Лабораторная работа «Экспериментальное исследование методов распознавания изображений»

- 1. Правильная последовательность этапов процесса распознавания образов?
- 2. Правильная последовательность действий при построении системы распознавания образов?
- 3. Для успешного достижения цели распознавания необходимо решить следующие проблемы?
- 4. Какие признаки и параметры элементов изображений используются при распознавании?
- 5. Вычисление корреляции между признаками возможно осуществить?
- 6. К операторам выделения границ контурным методом относятся?

«Тема 11. Моделирование процесса обработки и распознавания изображения в среде Matlab. Промышленные системы технического зрения, их структура, разновидности (ПЗ, ЛР)»

Образец заданий для выполнения лабораторных работ и примерный перечень вопросов для их защиты

Лабораторная работа «Экспериментальное исследование методов распознавания изображений»

- 1. Правильная последовательность этапов процесса распознавания образов?
- 2. Правильная последовательность действий при построении системы распознавания образов?
- 3. Для успешного достижения цели распознавания необходимо решить следующие проблемы?
- 4. Какие признаки и параметры элементов изображений используются при распознавании?
- 5. Вычисление корреляции между признаками возможно осуществить?
- 6. К операторам выделения границ контурным методом относятся?

«Тема 12. Разработка ПО для управления робототехническими системами с применением СТЗ (ЛР)»

Лабораторная работа «Программирование алгоритмов распознавания»

- 1. Подход к распознаванию образов на основе методов теории .
- 2. Относительно каких простых геометрических преобразований, составляющих аффинную группу, нормализуются эталонные и распознаваемые изображения?
- 3. Каким образом достигается инвариантность результатов классификации «неизвестного» изображения к его вращению?
- 4. Почему изображения объектов, нормализуемые и описываемые векторами признаков согласно методике, исследованной в настоящей лабораторной работе, должны быть отделены от фона (помещены на нулевой фон)?

## **3.4 Типовые контрольные задания для проведения тестирования**

Фонд тестовых заданий по дисциплине содержит тестовые задания, распределенные по разделам и темам, с указанием их количества и типа.

## Структура фонда тестовых заданий по дисциплине

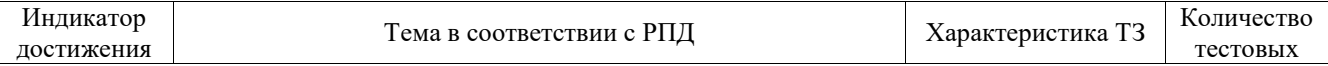

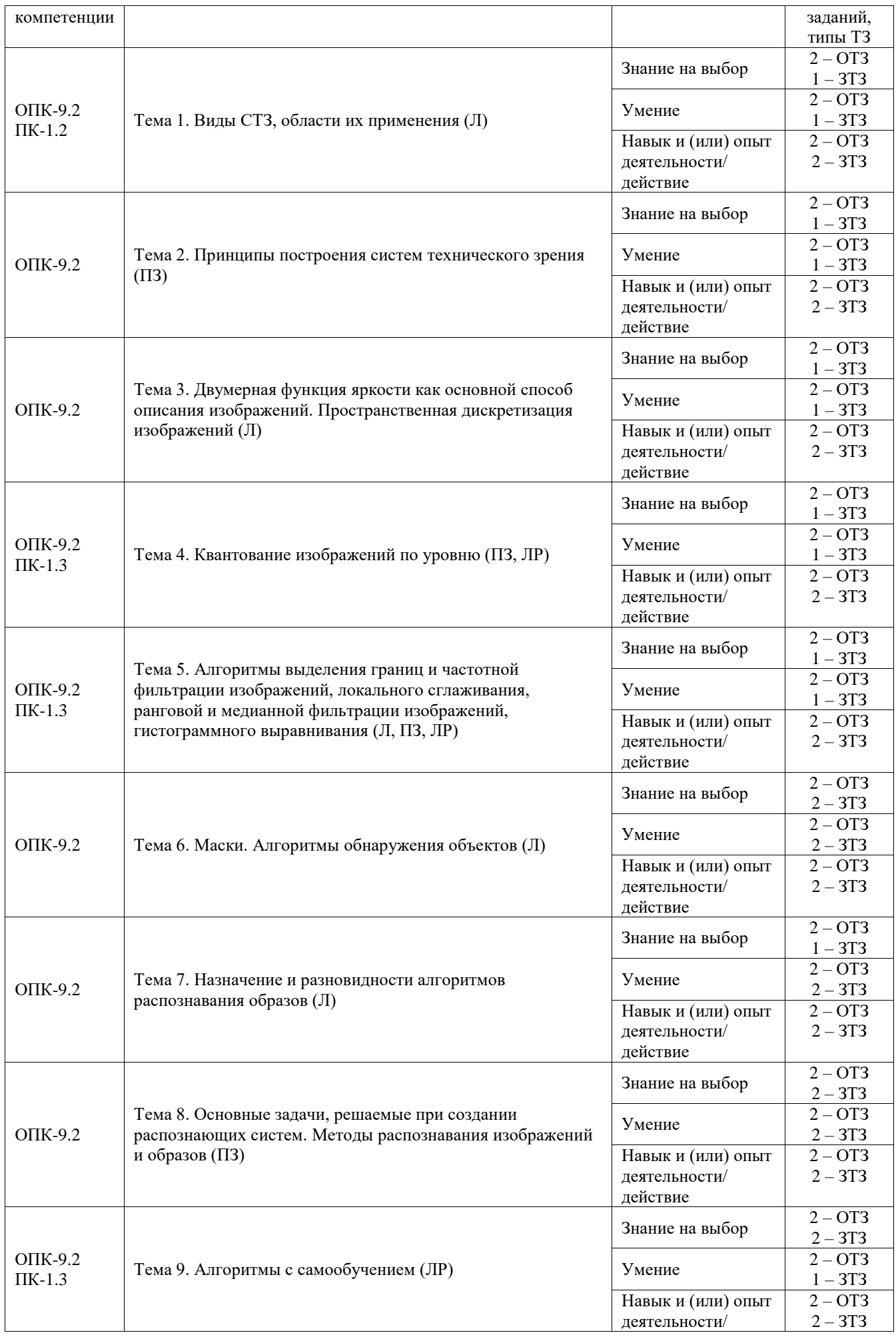

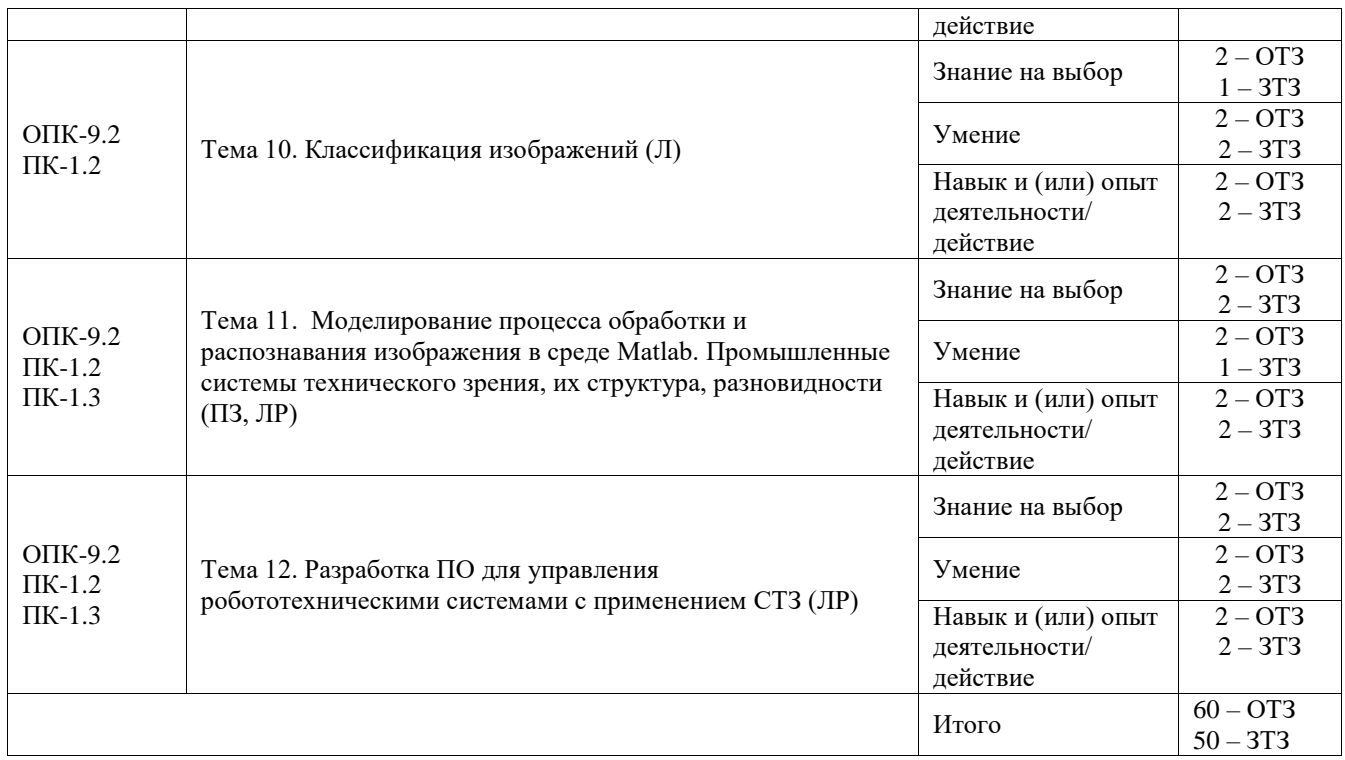

Полный комплект ФТЗ хранится в электронной информационно-образовательной среде ИрГУПС и обучающийся имеет возможность ознакомиться с демонстрационным вариантом ФТЗ.

Ниже приведен образец типового варианта итогового теста, предусмотренного рабочей программой дисциплины.

1. Что такое распознавание образов?

А) это раздел компьютерной графики, отвечающий за растеризацию изображений

## **Б) научная дисциплина, целью которой является классификация объектов по нескольким категориям или классам**

В) метод векторного представления растровых объектов

2. Классификация объектов по нескольким категориям или классам может производиться с помощью:

## А) аналитической геометрии

## **Б) распознавания образов**

В) векторной алгебры

- 3. Установите правильную последовательность этапов процесса распознавания образов:
	- 1. восприятие образа
	- 2. выделение характеристик образа
	- 3. классификация
	- 4. предварительная обработка

Ответ: 1, 4, 2, 3

4. Для чего предназначено распознавание образов?

#### **А) для классификации объектов**

Б) для векторной интерполяции

В) для идентификации трехмерной графики

5. Классификация объектов при распознавании образов основывается

## А) на идентификаторах

Б) на растеризации

## **В) на прецедентах**

6. Установите правильную последовательность действий при построении системы распознавания образов:

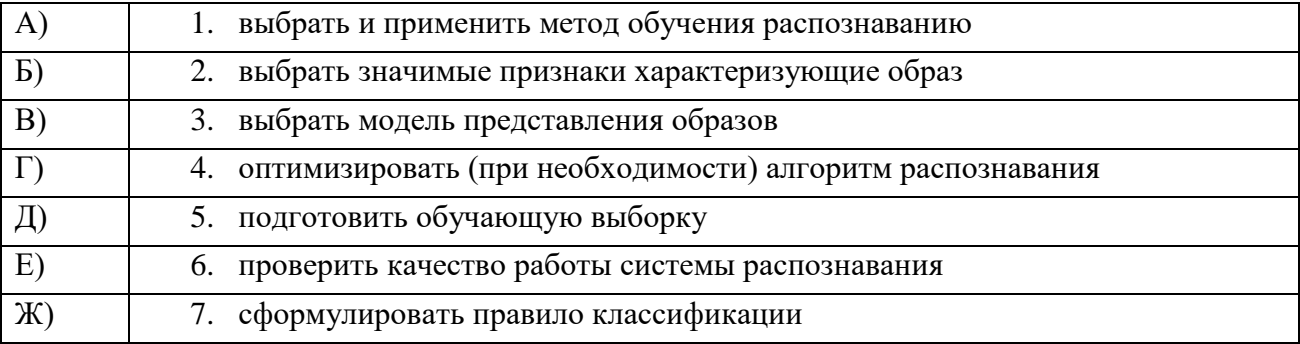

\_\_\_\_\_\_\_\_\_\_\_\_\_\_\_\_\_\_\_\_\_\_\_\_\_\_\_\_\_\_\_\_\_\_\_\_\_\_\_\_\_\_\_\_\_\_\_\_\_\_\_\_\_\_\_\_\_\_\_\_\_\_\_\_\_\_\_\_\_\_\_ \_\_\_\_\_\_\_\_\_\_\_\_\_\_\_\_\_\_\_\_\_\_\_\_\_\_\_\_\_\_\_\_\_\_\_\_\_\_\_\_\_\_\_\_\_\_\_\_\_\_\_\_\_\_\_\_\_\_\_\_\_\_\_\_\_\_\_\_\_\_\_

7. Что такое прецедент? (дайте развернутый ответ):

## **Ответ: образ, правильная классификация которого известна**

- 8. Вычисление корреляции между признаками возможно осуществить:
- А) ортоструктурным методом
- Б) контурным методом
- В) разностным методом
- Г) методом среднеквадратичного отклонения.
- 9. Какие признаки и параметры элементов изображений используются при распознавании:
	- А) дескриптор границы,
	- Б) дескриптор яркости,
	- В) интенсивность цвета
	- Г) центр масс
	- Д) эксцентриситет
	- Е) все перечисленные
- 10. По своей сути прецедент является
- А) идентификатором
- **Б) образом**
- В) текстурой

11. В каких интеллектуальных системах применяется задача распознавания образов?

## **А) машинное зрение**

- Б) аналитическая геометрия на плоскости
- В) аналитическая геометрия в пространстве
	- 12. К интеллектуальным системам, в которых применяется задача распознавания образов, следует отнести
- А) распознавание интерполированных объектов

#### **Б) символьное распознавание**

- В) статическую идентификацию
	- 13. Из предложенных ниже записей выделите интеллектуальные системы, в которых применяется задача распознавания образов:

#### **А) машинное зрение**

#### **Б) символьное распознавание**

- В) динамическая интерпретация трехмерных объектов
	- 14. Системы, назначение которых состоит в получении изображения через камеру и составление его описания в символьном виде, носят название
- А) идентификационные системы

#### **Б) системы машинного зрения**

- В) системы графической интерполяции
	- 15. Из предложенных ниже записей выделите те, которые соответствуют назначению систем машинного зрения:

#### **А) получение изображения через камеру**

- **Б) составление описания изображения в символьном виде**
- В) динамическая интерпретация изображений

#### 16. К операторам выделения границ контурным методом относятся:

- А) оператор Червоненкинса
- Б) оператор Собела
- В) оператор Робертса

## **Г) оператор Фурье**

Д) оператор Превитта

17. Для чего может применяться распознавание образов?

## **А) распознавание в дактилоскопии**

#### **Б) распознавание речи**

## **В) распознавание подписи**

18. Измерения, используемые для классификации образов, называются

А) идентификаторами **Б) признаками** В) градиентами

19. Как принято называть совокупность признаков, относящихся к одному образу?

А) идентификаторами

Б) градиентами

## **В) вектором признаков**

20. Распознавание без обучения носит название

А) интерполяция

Б) детерминизация

**В) кластеризация**

# **3.5 Перечень теоретических вопросов к экзамену**

(для оценки знаний)

- 1. Виды СТЗ, области их применения.
- 2. Классификация СТЗ
- 3. Принципы построения систем технического зрения. Обобщенная структурная схема СТЗ
- 4. Требования, предъявляемые к СТЗ
- 5. Погрешности, обусловленные условиями эксплуатации СТЗ
- 6. Двумерная функция яркости как основной способ описания изображений.
- 7. Назначение и суть пространственной дискретизации изображений.
- 8. Двумерная теорема Котельникова.
- 9. Квантование изображений по уровню.
- 10. Значения и основные статистики изображения
- 11. Пространственные и временные меры данных
- 12. Ступенчато-граничная модель
- 13. Дискретное преобразование Фурье
- 14. Обратное дискретное преобразование Фурье
- 15. Комплексная плоскость
- 16. Данные изображения в частотной области
- 17. Фазово-конгруэнтная модель признаков изображения
- 18. Статистическое и спектральное описание изображений.
- 19. Формирование изображений
- 20. Предварительная обработка изображений
- 21. Сегментация изображений
- 22. Описание изображений
- 23. Алгоритмы частотной фильтрации изображений
- 24. Алгоритмы локального сглаживания
- 25. Алгоритмы ранговой и медианной фильтрации изображений, гистограммного выравнивания.
- 26. Алгоритмы выделения границ, их разновидности и области применения.
- 27. Маски Собела и Лапласа.
- 28. Дескрипторы границы и области, понятие цепного кода. Алгоритмы обнаружения объектов.
- 29. Назначение и обобщенное описание алгоритмов обнаружения.
- 30. Основные характеристики алгоритмов обнаружения.
- 31. Постановка задачи распознавания объектов
- 32. Назначение и разновидности алгоритмов распознавания образов.
- 33. Основные задачи, решаемые при создании распознающих систем.
- 34. Статистические методы распознавания изображений и образов.
- 35. Структурные методы распознавания.
- 36. Кластеризация в пространстве признаков.
- 37. Классификаторы состояний. Алгоритмы с самообучением.
- 38. Математическая модель нейрона
- 39. Восстановление зависимости нейронной сетью
- 40. Компоненты нейронной сети
- 41. Алгоритм настройки нейронной сети
- 42. Метод градиентного спуска
- 43. Свёртка, каскад свёрток
- 44. Построение искусственной нейронной сети для задач классификации.

#### **3.6 Перечень типовых простых практических заданий к экзамену** (для оценки умений)

- 1. Рассмотрим изображение размера  $N \times N$ . Докажите, что умножение на  $(-1)^{x+y}$  в пространственной области приводит к сдвигу на *N/2* (в обоих направлениях) в частотной области.
- 2. Преобразуйте предложенные RGB-значения в соответствующие HSI-значения.
- 3. Пусть ( $\delta$ , S, M) представление цвета в пространстве HSI. Обоснуйте следующие шаги восстановления компонент RGB.
- 4. В цветовом пространстве RGB, предложенном CIE (которое моделирует восприятие цветов человеком), скаляры R, G и В могут быть отрицательными. Предложите физическую интерпретацию.
- 5. Линейными локальными операторами называются операторы, которые можно определить с помощью свертки. Какие из следующих операторов являются линейными: прямоугольный фильтр, медианный фильтр, выравнивание гистограммы, сигма-фильтр, фильтр Гаусса, оператор LoG?
- 6. Поясните, почему следующий подход неидеален: выполнить выравнивание гистограмм всех трех цветовых каналов (например, RGB) по отдельности, а затем использовать получившиеся скалярные изображения как цветовые каналы результирующего изображения.
- 7. Докажите, что условное масштабирование порождает изображение J, среднее и дисперсия которого совпадают с соответствующими характеристиками исходного изображения I.

# **3.7 Перечень типовых практических заданий к экзамену**

(для оценки навыков и (или) опыта деятельности)

- 1. Написать программу определяющую три меры данных  $Di(t)$ ,  $i = 1, 2, 3$  для анализа последовательности изображений. Программа должна выполнять следующие действия:
	- 1) прочитать входную последовательность изображений (например, в формате VGA), содержащую не менее 50 кадров;
	- 2) вычислить определенные в меры  $Di(t)$ ,  $i = 1, 2, 3$  для каждого кадра;
	- 3) нормировать полученные функции, так чтобы у всех них были одинаковые средние и дисперсии;
	- 4) сравнить нормированные функции, пользуясь нормой L<sub>1</sub>
- 2. Аппроксимировать цветовое пространства HSI плоскостями сечения). Пусть  $G_{max}$  = 255. Рассечем RGB-куб плоскостью *Пи,* перпендикулярной диагонали уровней серого и проходящей через точку *(и, и, и)* на этой диагонали, где 0 ≤ u ≤255. Любое сечение (т. е. пересечение *П<sup>и</sup>* с RGB-кубом) представляется одним изображением *I<sup>и</sup>* размера N×N, где значение **u** = *(R, G, В)* пикселя с координатами *(х, у)* либо определено ближайшей целочисленной точкой в RGB-кубе (или средним по всем ближайшим точкам, если их несколько), если расстояние до ближайшей точки меньше  $\sqrt{2}$ , либо равно некоторому значению по умолчанию (например, черное). Решите следующие задачи:
	- 1) напишите программу, которая показывает RGB-изображения *I<sup>и</sup>* для i = 0, i = 1,..., i = 255 (значение *и* задать в диалоговом окне или запустить непрерывную анимацию);
	- 2) покажите (скалярные) значения насыщенности вместо RGB.
- 3. Преобразуйте предложенные RGB-значения в соответствующие HSI-значения.
- 4. Пусть ( $\delta$ , S, M) представление цвета в пространстве HSI. Обоснуйте следующие шаги восстановления компонент RGB.
- 5. В цветовом пространстве RGB, предложенном CIE (которое моделирует восприятие цветов человеком), скаляры R, G и В могут быть отрицательными. Предложите физическую интерпретацию.
- 6. Линейными локальными операторами называются операторы, которые можно определить с помощью свертки. Какие из следующих операторов являются линейными: прямоугольный фильтр, медианный фильтр, выравнивание гистограммы, сигма-фильтр, фильтр Гаусса, оператор LoG?
- 7. Поясните, почему следующий подход неидеален: выполнить выравнивание гистограмм всех трех цветовых каналов (например, RGB) по отдельности, а затем использовать получившиеся скалярные изображения как цветовые каналы результирующего изображения.
- 8. Докажите, что условное масштабирование порождает изображение J, среднее и дисперсия которого совпадают с соответствующими характеристиками исходного изображения I.
- 9. Рекурсивно примените прямоугольный фильтр 3×3 (не более 30 итераций) для генерации остаточных изображений относительно сглаживания. Сравните с остаточными изображениями, полученными при сглаживании фильтром Гаусса размера  $(2k + 1) \times (2k + 1)$  при  $k = 1,..., 15$ . Обсудите общую связь между рекурсивным применением прямоугольного фильтра и фильтрами Гаусса соответствующего радиуса.
- 10. Реализуйте алгоритм Хорна-Шанка для вычисления оптического потока.

## **4. Методические материалы, определяющие процедуру оценивания знаний, умений, навыков и (или) опыта деятельности**

В таблице приведены описания процедур проведения контрольно-оценочных мероприятий и процедур оценивания результатов обучения с помощью оценочных средств в соответствии с рабочей программой дисциплины.

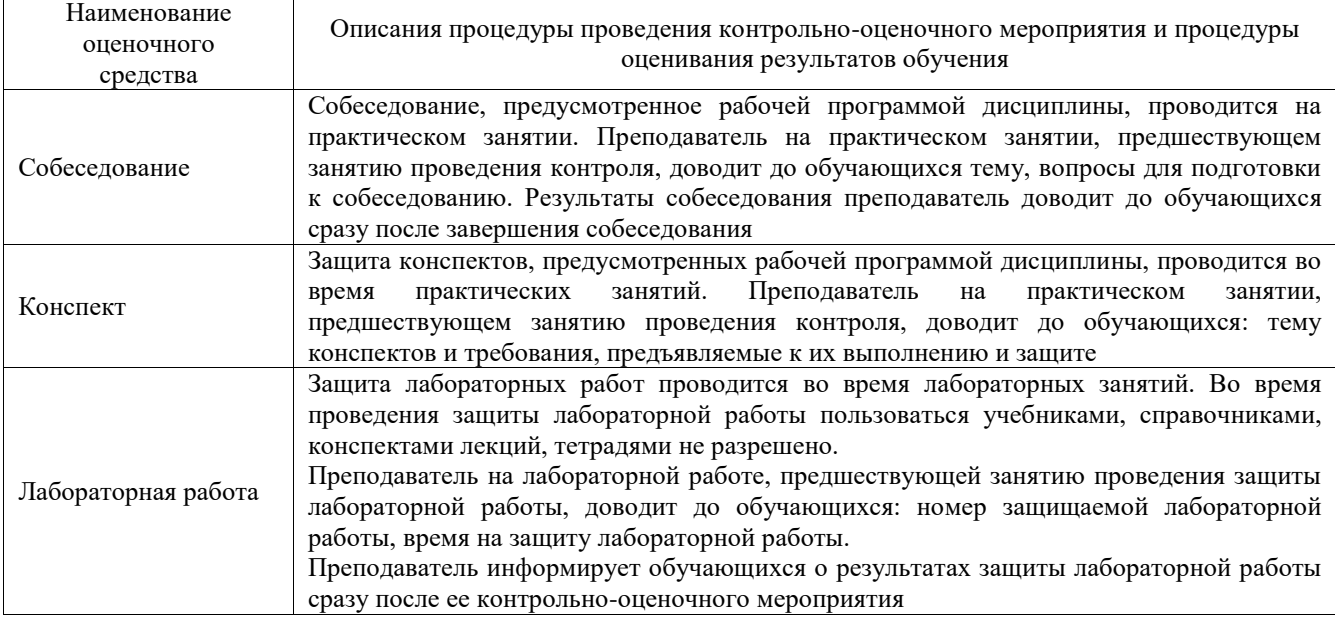

Для организации и проведения промежуточной аттестации составляются типовые контрольные задания или иные материалы, необходимые для оценки знаний, умений, навыков и (или) опыта деятельности, характеризующих этапы формирования компетенций в процессе освоения образовательной программы.

Перечень теоретических вопросов и типовые практические задания разного уровня сложности для проведения промежуточной аттестации обучающиеся получают в начале семестра через электронную информационно-образовательную среду ИрГУПС (личный кабинет обучающегося).

## **Описание процедур проведения промежуточной аттестации в форме экзамена и оценивания результатов обучения**

Промежуточная аттестация в форме экзамена проводится путем устного собеседования по билетам или в форме компьютерного тестирования.

При проведении промежуточной аттестации в форме собеседования билеты составляются таким образом, чтобы каждый из них включал в себя теоретические вопросы и практические задания.

Билет содержит: два теоретических вопроса для оценки знаний. Теоретические вопросы выбираются из перечня вопросов к экзамену; два практических задания: одно из них для оценки умений (выбирается из перечня типовых простых практических заданий к экзамену); другое практическое задание для оценки навыков и (или) опыта деятельности (выбираются из перечня типовых практических заданий к экзамену).

Распределение теоретических вопросов и практических заданий по экзаменационным билетам находится в закрытом для обучающихся доступе. Разработанный комплект билетов (25-30 билетов) не выставляется в электронную информационно-образовательную среду ИрГУПС, а хранится на кафедре-разработчике фондов оценочных средств.

На экзамене обучающийся берет билет, для подготовки ответа на экзаменационный билет обучающемуся отводится время в пределах 45 минут. В процессе ответа обучающегося на вопросы и задания билета, преподаватель может задавать дополнительные вопросы.

Каждый вопрос/задание билета оценивается по четырехбалльной системе, а далее вычисляется среднее арифметическое оценок, полученных за каждый вопрос/задание. Среднее арифметическое оценок округляется до целого по правилам округления

При проведении промежуточной аттестации в форме компьютерного тестирования вариант тестового задания формируется из фонда тестовых заданий по дисциплине случайным образом, но с условием: 50 % заданий должны быть заданиями открытого типа и 50 % заданий – закрытого типа.

## **Образец экзаменационного билета**

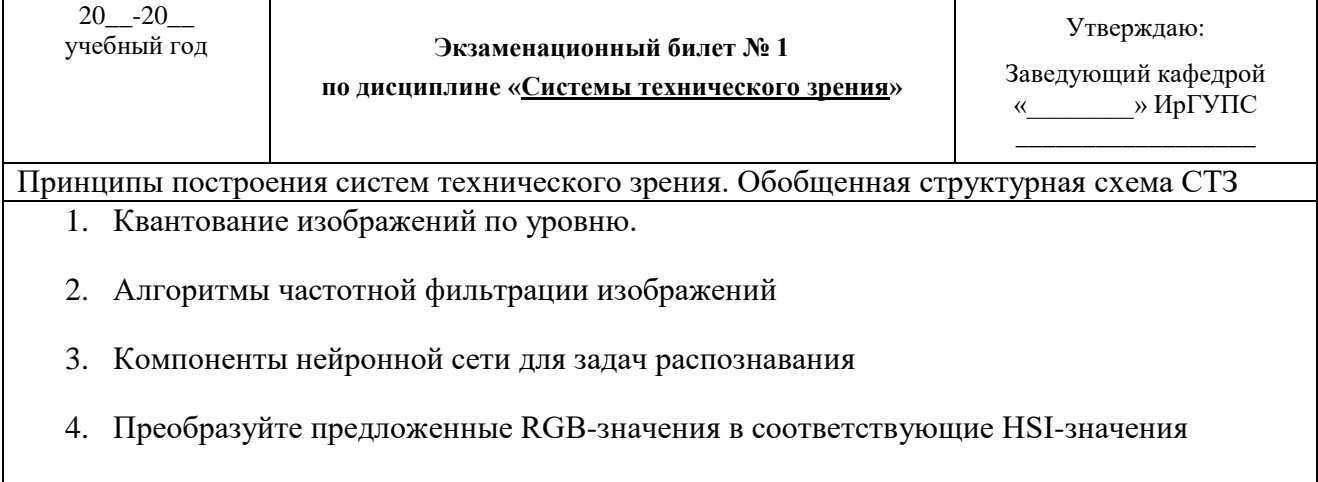